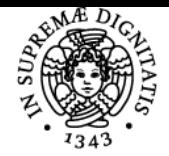

# **UNIVERSITÀ DI PISA CONTROLLI AUTOMATICI**

# **ANTONIO BICCHI**

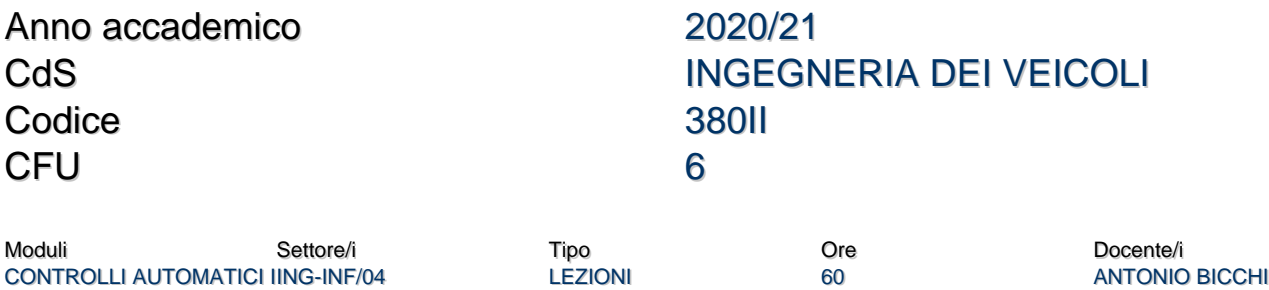

#### Obiettivi di apprendimento

#### **Conoscenze**

Il corso consentirà di analizzare, modellare e progettare macchine e veicoli intelligenti, intesi come robot nel significato più ampio del termine, cioè sistemi composti da capacità sensoriali e di attuazione per interagire con l'ambiente e l'utente, e dall'intelligenza per connettere percezione e azione. Entro la fine del corso, gli studenti dovrebbero essere in grado di:

- analizzare e controllare sistemi meccanici e veicoli complessi;
- valutare i limiti di applicazione delle metodologie di controllo lineare nel caso di sistemi non lineari e utilizzare correttamente gli strumenti utili a superare tali limitazioni;
- comprendere i dispositivi commerciali utilizzati nel controllo di macchine e sistemi meccanici e progettare sistemi di controllo che utilizzano tali dispositivi;
- conoscere le tipologie e le applicazioni dei sistemi robotici utilizzati nell'industria e in altri settori dei servizi;

#### Modalità di verifica delle conoscenze

La verifica delle conoscenze avviene attraverso la applicazione delle stesse a casi di studio, i cui risultati sono presentati e discussi attraverso una relazione tecnica ed una presentazione con strumenti multimediali.

#### Capacità

Al termine dell'insegnamento lo studente saprà:

- Progettare sistemi di controllo per sistemi meccanici e veicoli in presenza di vincoli e di incertezze del modello
- Analizzare le caratteristiche e le proprietà strutturali della dinamica di sistemi meccanici e robotici avanzati
- Utilizzare software di simulazione per sistemi meccanici e robotici

#### Modalità di verifica delle capacità

Durante il corso le tecniche apprese di pianificazione e controllo verranno applicate su sistemi meccanici e veicoli simulati e/o fisici in attività di esercitazione e laboratoriale, sotto la supervisione dei docenti e dei collaboratori alla didattica

#### **Comportamenti**

Al termine del corso gli studenti avranno sviluppato l'attitudine a riconoscere nei problemi applicativi di diversa natura che possono essere loro proposti, le caratteristiche salienti dei sistemi robotici in una accezione ampia del termine, di riconoscere le tecniche più adeguate per la pianificazione del moto e per il controllo, e di applicare gli strumenti di progetto appresi.

#### Modalità di verifica dei comportamenti

Agli studenti verrà chiesto di proporre argomenti di approfondimento nei quali loro stessi dovranno scegliere i sistemi cui applicare le tecniche apprese. In questo modo, potranno dimostrare di saper estendere l'applicabilità dei metodi ad una classe più generale di problemi che potranno incontrare nella loro vita professionale.

#### Prerequisiti (conoscenze iniziali)

Teoria dei sistemi lineari;

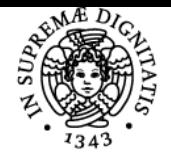

#### **Sistema centralizzato di iscrizione agli esami** Programma

# UNIVERSITÀ DI PISA

- Tecniche di controllo dei sistemi lineari;
- Capacità di utilizzo di software di analisi e simulazione (e.g. Matlab, Simulink)

#### Indicazioni metodologiche

Le lezioni vengono svolte alla lavagna con l'eventuale uso di supporti multimediali per la visione di immagini e video. Modalità di apprendimento:

- Partecipazione alle lezioni
- Partecipazione a seminari
- Partecipazione alle discussioni
- Studio individuale
- Lavoro di gruppo

Lavoro di laboratorio

Metodologia di insegnamento:

- Lezioni
- Seminari
- Tutorato

#### Programma (contenuti dell'insegnamento)

Indice

- 1 Introduzione
- 1.1 Finalità e Organizzazione del Corso
- 1.1.1 Obiettivi
- 1.1.2 Metodologia del Corso
- 1.1.3 Pre-requisiti
- 1.1.4 Modalità di verifica
- 1.1.5 Contenuti e Articolazione Temporale
- 1.1.6 Testi suggeriti
- 1.2 Di che si tratta

#### 2 Stabilità

- 2.1 Definizioni
- 2.2 Sistemi LTI
- 2.3 Peculiarità dei Sistemi Nonlineari
- 2.4 Teoremi di Lyapunov
- 2.4.1 Metodo indiretto di Lyapunov
- 2.4.2 Metodo diretto di Lyapunov
- 2.4.3 Teoremi del Metodo Diretto di Lyapunov
- 2.4.4 Estensione al caso di Globale Asintotica Stabilità
- 2.5 Teorema dell'Insieme Invariante Massimo
- 2.5.1 Applicazione alla Stima della R.A.S.
- 2.6 Teoremi inversi e di instabilità
- 2.7 Stabilità dei Sistemi Lineari Stazionari con Lyapunov
- 2.7.1 Sistemi Lineari Tempo-Continui
- 2.7.2 Sistemi Lineari Tempo-Discreti
- 2.7.3 Dimostrazione del metodo di linearizzazione
- 2.8 Stima numerica della RAS
- 2.9 Velocità di Convergenza
- 2.10 Costruzione di Krasovskii
- 2.11 Sistemi non stazionari
- 2.11.1 Studio di sistemi non stazionari con il metodo di Lyapunov 43
- 3 Sintesi di Controllori per Sistemi Robotici
- 3.1 Sintesi di algoritmi di controllo con tecniche alla Lyapunov
- 3.2 Problemi di Controllo di Robot
- 3.3 Controllo Cinematico di Bracci Robotici
- 3.3.1 Controllo di Postura
- 3.3.2 Inseguimento di Movimento
- 3.3.3 Tecnica di Inversione a Priorità di Compito
- 3.3.4 Controllo con Cinematica Incerta
- 3.3.5 Controllo su Traccia
- 3.4 Controllo Cinematico di Veicoli
- 3.4.1 Veicolo planare vincolato su binario rettilineo
- 3.4.2 Veicolo planare vincolato su binario circolare

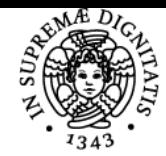

### **Sistema centralizzato di iscrizione agli esami** Programma

# UNIVERSITÀ DI PISA

3.4.3 Veicolo planare con vincolo di ruota singola (uniciclo)

- 3.4.4 Controllo di traccia con uniciclo
- 3.4.5 Controllo mediante funzione di Lyapunov
- 3.4.6 Inseguimento del moto di un punto con uniciclo 3.4.7 Controllo mediante funzione di Lyapunov
- 3.4.8 Controllo di postura (regolazione) di un veicolo uniciclo 84
- 3.5 Veicolo planare con vincolo di ruota doppia (biciclo)
- 3.5.1 Inseguimento di traccia con biciclo
- 3.6 Controllo Dinamico di Bracci Articolati
- 3.6.1 Controllori PD Indipendenti
- 3.6.2 Controllo a Coppia Calcolata
- 3.6.3 Robustezza del Controllo a Coppia Calcolata
- 3.6.4 Controllo a Coppia Calcolata Adattivo
- 3.6.5 Controllo in Backstepping
- 3.6.6 Controllo Backstepping Adattivo
- 3.6.7 Controllo dinamico di un uniciclo
- 3.6.8 Controllo dinamico di un veicolo uniciclo su traccia
- 4 Raggiungibilità e Controllabilità
- 4.1 Insieme di raggiungibilità
- 4.1.1 Sistemi I TITC
- 4.1.2 Sistemi LTITD
- 4.1.3 Controllabilità all'origine
- 4.1.4 Raggiungibilità di sistemi non LTI
- 4.2 Cambiamenti di Coordinate
- 4.3 Scomposizione Standard dei Sistemi
- 4.3.1 Sottospazi invarianti
- 4.3.2 Forma Standard di Raggiungibilità
- 4.4 (Lemma P.B.H.)
- 4.5 Forma canonica di controllo

5 Pianificazione Ottima

- 5.1 Minimizzazione del costo di controllo
- 5.1.1 Sistemi LTITD
- 5.1.2 Sistemi LTITC
- 5.1.3 Sistemi LTITC: Campionamento e Approssimazione TD130
- 5.2 Applicazioni ed Estensioni
- 5.2.1 Minima norma del controllo non vincolato
- 5.2.2 Minima norma del controllo e controllo vincolato
- 5.2.3 Minima norma del controllo e dell'uscita di prestazione con controllo vincolato144
- 5.2.4 Variazione del tempo di campionamento e autorità del controllo145
- 6 Retroazione degli stati 147
- 6.1 Retroazione lineare degli stati nei sistemi LTI
- 6.1.1 Formule per l'Allocazione dei Poli
- 6.1.2 Invarianza degli zeri per retroazione
- 6.1.3 Retroazione degli stati in sistemi a pi`u ingressi
- 7 Osservabilità e Ricostruibilità
- 7.1 Insieme indistinguibile per sistemi LTI
- 7.1.1 Sistemi LTITC
- 7.1.2 Sistemi LTITD
- 7.1.3 Ricostruibilità
- 7.1.4 Cambiamenti di Coordinate
- 7.2 Stima ottima
- 7.2.1 Stima ottima LTITD
- 7.2.2 Stima ottima LTITC
- 7.3 Dualità
- 7.4 Osservabilità di sistemi non LTI
- 7.5 Forma Standard di Osservabilità
- 7.6 (Lemma P.B.H.)
- 7.7 Forma canonica di osservazione
- 7.8 Iniezione delle Uscite
- 8 Realizzazioni e Connessioni di Sistemi
- 8.1 Scomposizione canonica (o di Kalman)
- 8.2 Realizzazione di sistemi
- 8.3 Effetti di Retroazione dello Stato e Iniezione delle Uscite
- 8.4 Grado Relativo
- 8.5 Raggiungibilit´a e Osservabilit´a di Sistemi Connessi

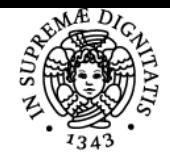

### **Sistema centralizzato di iscrizione agli esami** Programma

#### DI PISA NIVERSIT

## 8.5.1 Connessione in Serie

- 8.5.2 Connessione in Parallelo
- 8.5.3 Connessione in Retroazione

#### 9 Regolazione dei sistemi

- 9.1 Osservatore asintotico dello stato (o di Luenberger)
- 9.2 Sintesi del regolatore
- 9.2.1 Esempio
- 9.3 Retroazione delle uscite
- 9.3.1 Progetto del Regolatore e Specifiche
- 9.3.2 Montaggio del controllore in catena di retroazione
- 9.3.3 Esempio
- 9.4 Sintesi analitica

#### Bibliografia e materiale didattico

Dispense del docente (https://www.centropiaggio.unipi.it/sites/default/files/fda2-text.pdf)

P. Bolzern, R. Scattolini, N. Schiavoni: "Fondamenti di Controlli Automatici", McGraw Hill - E. Fornasini, G. Marchesini: "Appunti di Teoria dei Sistemi" -Notes of the lecturer (available on the course website)

### Indicazioni per non frequentanti

Nessuna differenza di programma o di valutazione

#### Modalità d'esame

L'esame consiste di una prova orale. E' necessario iscriversi mediante il sistema **[https://esami.unipi.it/backoffice/](../backoffice/)** per prove di tipo "**orale**". L'esame si svolge su appuntamento diretto col docente. Gli esami sono pubblici e disponibili sul calendario didattico del docente. La prova consiste nella verifica della conoscenza del programma e della capacità operativa dello studente di applicare gli strumenti appresi a casi realistici di sistemi automatici e robotici.

Il candidato è incoraggiato a presentare uno o più elaborati scritti, o "**tavole**", in cui svolge nel dettaglio uno o più esempi applicativi degli argomenti del corso, che sono risolti anche con l'ausilio di strumenti informatici e dimostrati con simulazioni estensive. Il candidato potrà altresì presentare un resoconto dettagliato di una più approfondita attività applicativa, o "**progetto**" che tipicamente comprende lo sviluppo o l'utilizzo di sistemi fisici (hardware) controllati in tempo reale, e/o l'introduzione e lo studio di strumenti non strettamente ricompresi nel programma illustrato a lezione. Il progetto può coinvolgere anche aspetti multidisciplinari e mettere a frutto uno spettro più ampio di competenze del candidato. Le tavole e/o il progetto sono intesi a dimostrare la conoscenza di parti del programma, che, a discrezione del docente, potranno non essere oggetto di ulteriore verifica. Quelle conoscenze e abilità applicative che non non saranno sufficientemente illustrate dal lavoro presentato nella nella tavola o nel progetto, potranno essere verificate direttamente nella seduta orale d'esame. Lo studente dovrà in tal caso non solo rispondere a domande sulla teoria, ma anche dimostrare le capacità operative per risolvere problemi applicativi.

Il candidato potrà illustrare il proprio lavoro durante l'esame, con **una presentazione della durata di dieci minuti**. Il testo degli elaborati e della presentazione deve essere messo a disposizione del docente almeno una settimana prima della data dell'appello orale, inviando una email contennet il link ad un repository su cui visualizzare e/o scaricare il materiale (ad esempio, Dropbox o Google Drive). **In tutte le comunicazioni riguardanti l'esame, gli studenti sono pregati di tenere in copia il collaboratore del corso che funge da tutore sul progetto o sulle tavole.**

**Il tema delle tavole** deve essere proposto dagli studenti e deve essere approvato dal docente o dai suoi collaboratori prima dello svolgimento. I temi dei progetti sono proposti dal docente o dai collaboratori. In entrambi i casi gli elaborati dovranno essere illustrati in modo sintetico, prima o durante l'esame, utilizzando idonei supporti grafici. Queste presentazioni devono essere inviate al docente con congruo anticipo rispetto alla data di esame, per poter essere validati e per richiedere eventuali correzioni o integrazioni.

## Altri riferimenti web

Nessuna

Ultimo aggiornamento 23/11/2021 23:14